*Università degli Studi di Milano Laurea Specialistica in Genomica Funzionale e Bioinformatica Corso di Linguaggi di Programmazione per la Bioinformatica*

## Fattori

*Giorgio Valentini* e –mail: *valentini@dsi.unimi.it*

DSI – Dipartimento di Scienze dell' Informazione Università degli Studi di Milano

1

 $\overline{2}$ Fattori • Strutture dati per rappresentare valori che possono assumenre solo valori discreti • In R i diversi valori che possono assumere i dati discreti sono definiti come *livelli* • Es: dati qualitativi, o dati ordinali. • Possono essere utili anche per "etichettare" dati memorizzati in altre strutture dati

1

## Costruzione di fattori

I fattori sono costruiti tramite la funzione factor:

```
> trt <- factor( rep( c(" Control", "Treated"), c( 3, 4)))
> trt
[1] Control Control Control Treated Treated Treated Treated
Levels: Control Treated
> levels(trt) # visualizza i livelli del fattore
[1] " Control" "Treated"
> str( trt) # visualizza in modo succinto la struttura di
# un oggetto R
Factor w/ 2 levels "Control", " Treated": 1 1 1 2 2 2 2
> summary( trt) # la funzione summary fornisce una tabella
         # della frequenze dei due livelli Control e Treated
Control Treated
3 4
I fattori si possono costruire con factor utilizzando un vettore esistente:
> s<-c(rep("A",3),rep("T",3),rep("G",3),rep("C",3))
> fs <- factor(s)
> fs
 [1] A A A T T T G G G C C C
Levels:ACGT
> summary(fs)/length(fs)
  A C G T
0.25 0.25 0.25 0.25
```
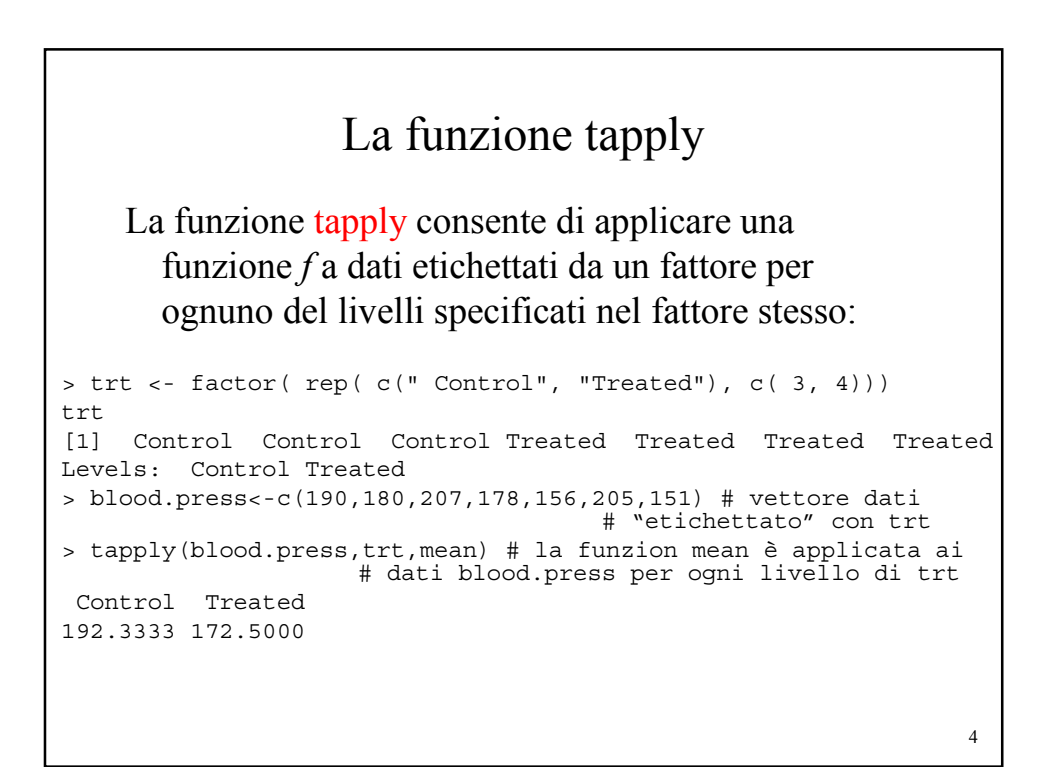

3

## Fattori ordinati

```
Un fattore ordinato è un tipo speciale di fattore in cui i livelli sono ordinati:
> pain <- ordered( c(" Moderate", "None", "Severe", "Severe", "None"),
+ levels = c(" None", "Moderate", "Severe"))
> str( pain)
Factor w/ 3 levels "None", " Moderate", ..: 2 1 3 3 1
> pain
[1] Moderate None Severe Severe None
Levels: None < Moderate < Severe
> summary( pain)
None Moderate Severe
212
L' ordine di default è lessicografico (alfabetico):
> pain <- ordered( c(" Moderate", "None", "Severe", "Severe", "None"))
> pain
[1] Moderate None Severe Severe None
Levels: Moderate < None < Severe
```
5

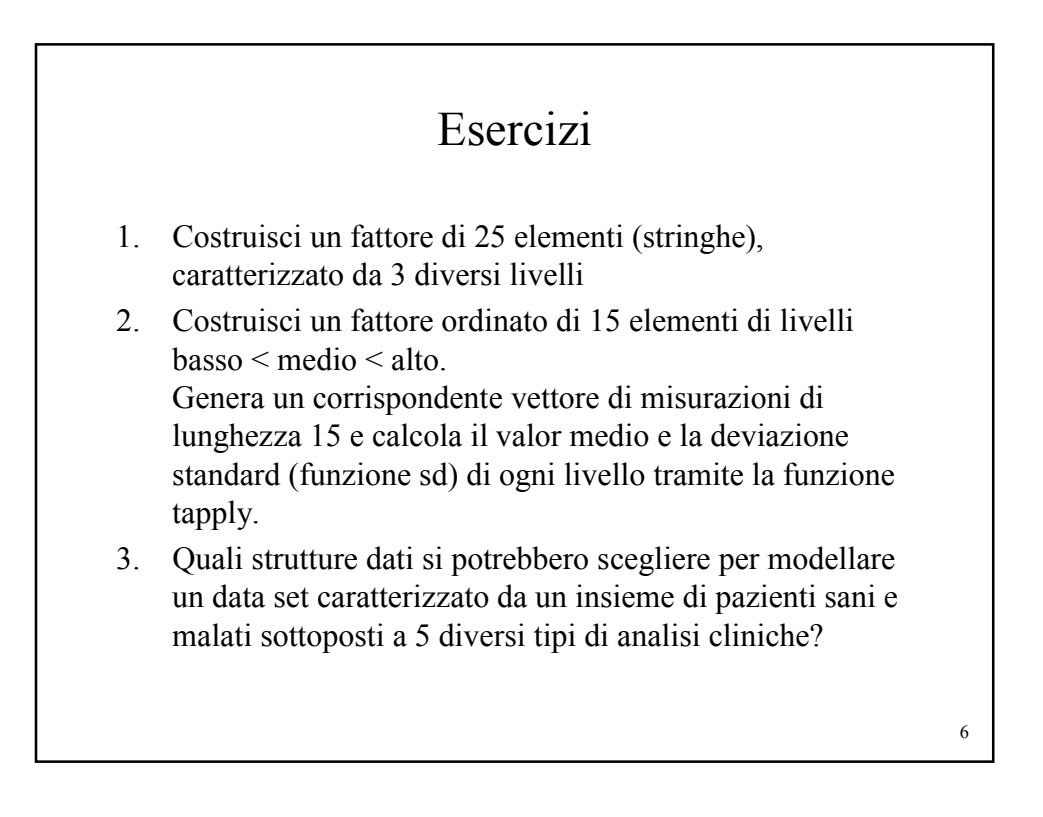